## **Федеральное государственное бюджетное образовательное учреждение высшего образования «Алтайский государственный технический университет им. И.И. Ползунова»**

# **СОГЛАСОВАНО**

**Директор ИнАрхДиз С.Б.Поморов** 

# **Рабочая программа дисциплины**

**Код и наименование дисциплины: Б1.В.9 «Проектирование в Web-дизайне»**

**Код и наименование направления подготовки (специальности): 54.03.01 Дизайн** 

**Направленность (профиль, специализация): Web-дизайн**

**Статус дисциплины: часть, формируемая участниками образовательных отношений**

**Форма обучения: очно - заочная**

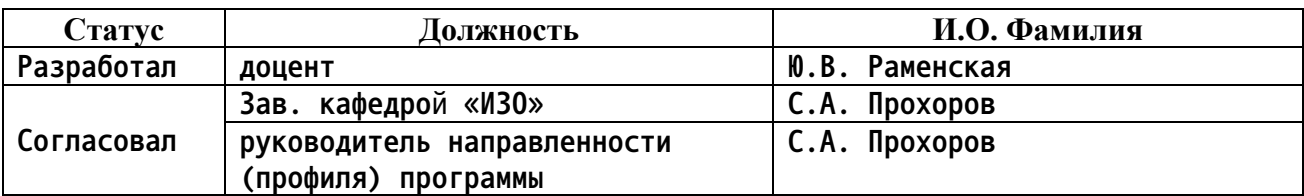

**г. Барнаул**

### **1. Перечень планируемых результатов обучения по дисциплине, соотнесенных с индикаторами достижения компетенций**

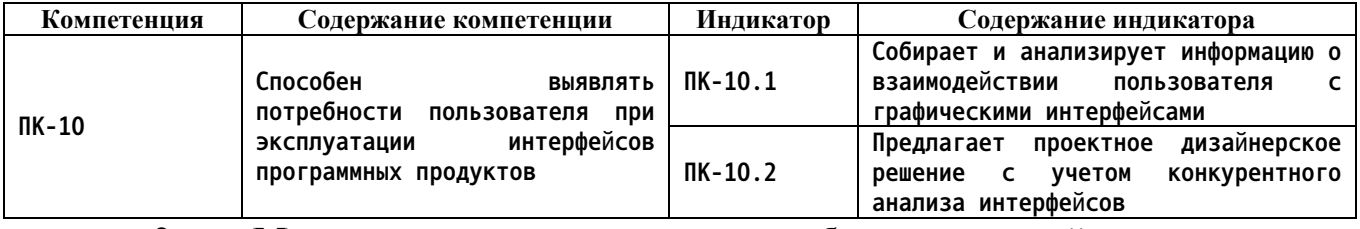

#### **2. Место дисциплины в структуре образовательной программы**

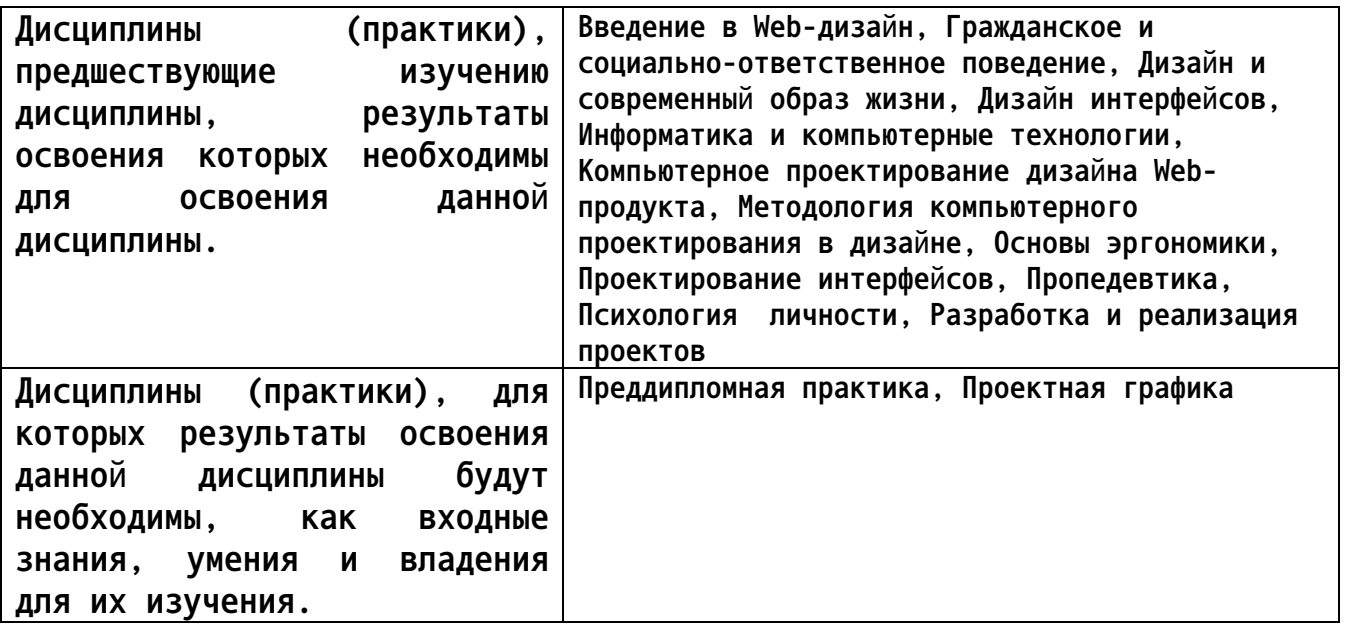

**3. Объем дисциплины в зачетных единицах с указанием количества академических часов, выделенных на контактную работу обучающегося с преподавателем (по видам учебных занятий) и на самостоятельную работу обучающегося**

|                   | Виды занятий, их трудоемкость (час.) |                        |                         |                           | Объем контактной                                    |
|-------------------|--------------------------------------|------------------------|-------------------------|---------------------------|-----------------------------------------------------|
| Форма<br>обучения | Лекции                               | Лабораторные<br>работы | Практические<br>занятия | Самостоятельная<br>работа | работы<br>обучающегося с<br>преподавателем<br>(час) |
| 0ЧНО -<br>заочная | 80                                   |                        | 80                      | 200                       | 190                                                 |

**Общий объем дисциплины в з.е. /час: 10 / 360**

**4. Содержание дисциплины, структурированное по темам (разделам) с указанием отведенного на них количества академических часов и видов учебных занятий**

**Форма обучения: очно - заочная** *Семестр: 5* **Объем дисциплины в семестре з.е. /час: 2 / 72 Форма промежуточной аттестации: Зачет**

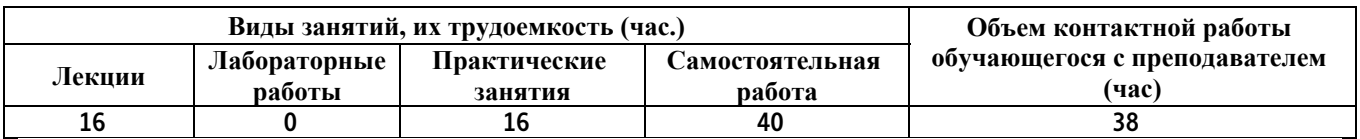

**Лекционные занятия (16ч.)**

**1. Разработка визуальной концепции основных элементов интерфейса {с элементами электронного обучения и дистанционных образовательных технологий} (4ч.)[1,2,3,5] Методы проектирования WEB-сайта как статичной информации, выявляя потребности пользователя при эксплуатации интерфейсов программных продуктов**

**2. Методика проектирования визуального интерфейса, построение и интеграция, верстка, usability-тестирование {лекция с разбором конкретных ситуаций} (4ч.)[3,5,6,7] Разработка интерфейса с учетом потребности пользователя при эксплуатации интерфейсов программных продуктов**

**3. Графический пользовательский интерфейс: конфигурация, семантика,**

**графические управляющие элементы {лекция с разбором конкретных ситуаций} (4ч.)[5,6,8,11] Методы проектирования WEB-сайта ка динамичной информационной системы, выявляя потребности пользователя при эксплуатации интерфейсов программных продуктов**

**4. Композиционные приемы. Психологические и физиологические аспекты коммуникации человека и**

**компьютера {лекция с разбором конкретных ситуаций} (4ч.)[5,6,7,13,14,16,17] Принципы построения композиции сайта визитки, психологии цвета, психологии восприятия изображений, выявляя потребности пользователя при эксплуатации интерфейсов программных продуктов**

**Практические занятия (16ч.)**

**1. Предпроектный анализ. {разработка проекта} (4ч.)[3,5,6,7,11,13,17,23,24,25] Собрать и проанализировать информацию о взаимодействии пользователя с графическими интерфейсами**

**2. Предложить проектное дизайнерское решение с учетом конкурентного анализа интерфейсов {разработка проекта} (8ч.)[3,6,7,8,11,14,17,23,24] Проектирование пользовательского интерфейса мультимедийной презентации с элементами дизайна сайта визитки**

**4. Презентация проектного дизайнерского решения с учетом конкурентного анализа интерфейсов {разработка проекта} (4ч.)[1,2,3,6,11,12,13,14,16,17] Используя технологию исследования пользовательской аудитории, разработки модели**

**взаимодействия, интерактивных сценариев и визуального представления**

**Самостоятельная работа (40ч.)**

**1. Подготовка к лекционным занятиям(16ч.)[1,3,4,7] Исследование по теме проекта, изучение литературы, анализ аналогов, сбор материала для проекта**

**2. Подготовка к практическим занятиям {разработка проекта} (15ч.)[1,2,3,6,7,8,14,17,22,23] Работа над проектом по теме - Разработка одностраничного сайта**

**4. Подготовка к промежуточной аттестации {разработка проекта} (9ч.)[1,2,3,4,5,6,7,8,9,10,11,12,13,14,15,16,17,18,19,20,21,22,23,24,25] Разработка подачи проекта. (Зачет)**

*Семестр: 6* **Объем дисциплины в семестре з.е. /час: 2 / 72 Форма промежуточной аттестации: Зачет**

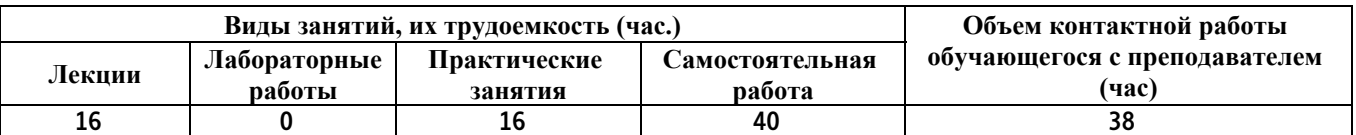

**Лекционные занятия (16ч.)**

**1. Организация работы над проектом многостраничного web-сайта, выявляя потребности пользователя при эксплуатации интерфейсов программных продуктов {с элементами электронного обучения и дистанционных образовательных технологий} (4ч.)[1,2,3,5] Стратегия и основные шаги при разработке web-сайта. Визуальная метафора как основной метод реализации дизайн-концепции: объектный синтаксис, ориентация на интуитивное распознавание**

**2. Квалифицированное проектирование пользовательского интерфейса: подходы,**

**принципы, проблемы {лекция с разбором конкретных ситуаций} (4ч.)[3,5,6,13,14] Создание концепции Web-проекта, как процесс реализации Web-страницы, с учетом потребности пользователя при эксплуатации интерфейсов программных продуктов**

**3. Реализация дизайн сценария, выявляя потребности пользователя при эксплуатации интерфейсов программных продуктов {лекция с разбором конкретных ситуаций} (4ч.)[3,5,6,7,8] Визуальная метафора как основной метод реализации дизайн-концепции:**

**объектный синтаксис, ориентация на интуитивное распознавание.**

**4. Модели пользовательского интерфейса {лекция с разбором конкретных ситуаций} (4ч.)[2,3,4,6,7,8,9,10,11] Формы и методы тестирования интерфейса, выявляя потребности пользователя при эксплуатации интерфейсов программных продуктов**

**Практические занятия (16ч.)**

**1. Работа с web-страницами. Проектирование графических изображений {разработка проекта} (4ч.)[1,3,5,6,7,11,12,13,14,16,17,22,23,24,25] Разработка визуальной концепции основных элементов интерфейса**

**2. Предложить проектное дизайнерское решение многостраничного сайтам {разработка проекта} (8ч.)[3,5,6,11,13,22,23,24,25] Проектирование пользовательского интерфейса многостраничного сайта,с учетом конкурентного анализа интерфейсов**

**3. Верстка многостраничного сайта {разработка проекта} (4ч.)[5,6,7,8,9,10,11,12,16,17,22] Реализация графики и мультимедиа web-сайтов с учетом конкурентного анализа интерфейсов**

**Самостоятельная работа (40ч.)**

**1. Подготовка к лекционным занятиям {разработка проекта} (16ч.)[1,2,3,5,6,7,8,9,10,11,12,13,14,16,17,22,23,24,25] Исследование по теме проекта, изучение литературы, анализ аналогов, сбор материала для проекта**

**2. Подготовка к практическим занятиям {разработка проекта} (15ч.)[1,5,6,7,8,14,17] Работа по теме проекта - Разработка многостраничного сайта**

**3. Подготовка к промежуточной аттестации {разработка проекта} (9ч.)[1,2,3,4,5,6,7,8,9,10,11,12,13,14,15,16,17,18,19,20,21,22,23,24,25] Разработка подачи проекта. (Зачет)**

*Семестр: 7*

**Объем дисциплины в семестре з.е. /час: 2 / 72 Форма промежуточной аттестации: Зачет**

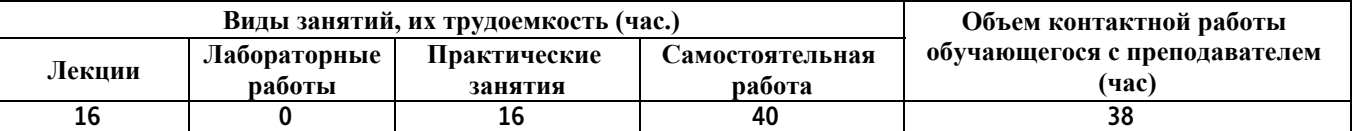

**Лекционные занятия (16ч.)**

**1. Принципы дизайн-проектирования пользовательского интерфейса мобильных**

**приложений {с элементами электронного обучения и дистанционных образовательных технологий} (4ч.)[1,2,3,5,6] Методы проектирования онлайн приложений как статичной информации, выявляя потребности пользователя при эксплуатации интерфейсов программных продуктов**

**2. Модели пользовательского интерфейса {лекция с разбором конкретных ситуаций} (4ч.)[3,5,6,7] Разработка интерфейса мобильных приложений с учетом потребности пользователя при эксплуатации интерфейсов программных продуктов**

**3. Инструментарий интерактивности на странице, сайте и портале.**

**Статическая и динамическая страницы {лекция с разбором конкретных ситуаций} (4ч.)[5,6,7,8] Методы проектирования мобильных приложений, как динамичной информационной системы, выявляя потребности пользователя при эксплуатации интерфейсов программных продуктов**

**4. Графический макет, модульные сетки и дизайн страницы. Стиль сайта, портала: шаблон,**

**логотип, пиктограмма {лекция с разбором конкретных ситуаций} (4ч.)[6,7,8,10,11] Принципы построения композиции мобильных приложений, психологии цвета, психологии восприятия изображений, выявляя потребности пользователя при эксплуатации интерфейсов программных продуктов**

**Практические занятия (16ч.)**

**1. Предпроектный анализ. {разработка проекта} (4ч.)[6,7,8,14,16,17] Собрать и проанализировать информацию о взаимодействии пользователя с графическими интерфейсами. Выбор темы. Поиск аналогов. Создание дизайн сценария**

**2. Проектирование пользовательского интерфейса мультимедийной презентации с элементами дизайна мобильного приложения, с учетом конкурентного анализа интерфейсов. {разработка проекта} (8ч.)[6,7,8,9,11,12,13,14,16,17,22,23,24,25] Предложить проектное дизайнерское решение. Создание элементов графического интерфейса: иконки, пиктограммы, ссылки, кнопки, виджеты, текстовые поля, таблицы, инфографика. Организация гиперссылок и оптимизация доступности информации**

**3. Добавление шрифтовых композиций, инфографики и фото материалов. Верстка концепции мобильного приложения {разработка проекта} (4ч.)[3,5,6,7,8,9,11,12,13,14,16,22] Презентация проектного дизайнерского решения и реализация дизайн сценария с учетом конкурентного анализа интерфейсов**

**Самостоятельная работа (40ч.)**

**1. Подготовка к лекционным занятиям {разработка проекта} (16ч.)[1,2,3,5,6,7,8,9,10,11,12,13,14,16,17,22,23,24,25] Исследование по теме проекта, изучение литературы, анализ аналогов, сбор материала для проекта**

**2. Подготовка к практическим занятиям {разработка проекта} (15ч.)[1,2,3,5,6,7,8,9,10,11,12,13,14,16,17,22,23,24,25] Работа по теме проекта - Разработка мобильного приложения**

**3. Подготовка к промежуточной аттестации {разработка проекта} (9ч.)[1,2,3,4,5,6,7,8,9,10,11,12,13,14,15,16,17,18,19,20,21,22,23,24,25] Разработка подачи проекта. (Зачет)**

## *Семестр: 8* **Объем дисциплины в семестре з.е. /час: 2 / 72 Форма промежуточной аттестации: Зачет**

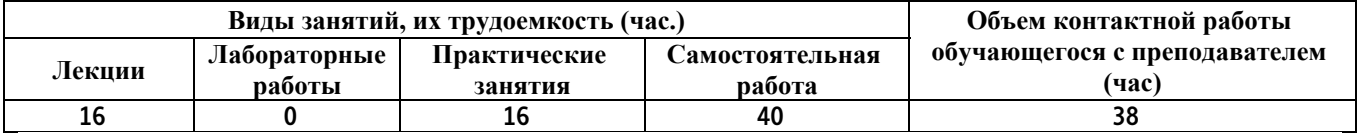

#### **Лекционные занятия (16ч.)**

**1. Модели и метафоры дизайн-концепции. Методы проектирования концепт-арты персонажа {с элементами электронного обучения и дистанционных образовательных технологий} (4ч.)[1,2,3,4] История развития отрасли компьютерных игр в России и за рубежом, выявляя потребности пользователя при эксплуатации интерфейсов программных продуктов**

**2. Дизайн объектно-ориентированного пользовательского интерфейса {лекция с разбором конкретных ситуаций} (4ч.)[3,4,6] Разработка интерфейса видео игры с учетом потребности пользователя при эксплуатации интерфейсов программных продуктов**

**3. Отрисовка персонажа в нескольких ракурсах и движениях, создание раскадровки для видео-ролика {лекция с разбором конкретных ситуаций} (4ч.)[1,2,3,4,6,7,11,14,15] Этапы разработки концепт-арта персонажа, выявляя потребности пользователя при эксплуатации интерфейсов программных продуктов**

**4. Принципы дизайн-проектирования пользовательского интерфейса видео игры {лекция с разбором конкретных ситуаций} (4ч.)[1,2,3,4,15,18,19,20,21] Принципы построения композиции видео игры, психологии цвета, психологии восприятия изображений, выявляя потребности пользователя при эксплуатации интерфейсов программных продуктов**

#### **Практические занятия (16ч.)**

**1. Анализ аналогов. Создание дизайн сценария. Эскизные поиски {разработка проекта} (4ч.)[4,6,7,11,12,13,14,15,16,17,18,19,20,21,22] Исследование и разработка персонажного дизайна для компьютерной игры, с учетом взаимодействии пользователя с графическими интерфейсами**

**2. Разработать концепт-арты персонажа. Предложить проектное дизайнерское решение с учетом конкурентного анализа {разработка проекта} (8ч.)[1,2,3,4,6,7,9,13,14,15,16,17,18,19,20,22] Поиски персонажа, стилистическое решение. Отрисовка лица персонаже с различной мимикой. Поиск образа персонажа, одежда, обувь и т.д.**

**3. Уточнение персонажа и стилистического решение. Отрисовка в разных ракурсах для передачи движения в раскадровке {разработка проекта} (4ч.)[3,4,11,12,14,15,18,20,22] Разработать концепт-арты персонажа с**

**раскадровкой для короткой анимации или компьютерной игры с учетом конкурентного анализа интерфейсов**

**Самостоятельная работа (40ч.)**

**1. Подготовка к лекционным занятиям {разработка проекта} (16ч.)[1,2,3,4,5,6,7,8,9,10,11,12,13,14,15,16,17,18,19,20,21,22,23,24,25]**

**Исследование по теме проекта, изучение литературы, анализ аналогов, сбор материала для проекта**

**2. Подготовка к практическим занятиям {разработка проекта} (15ч.)[1,2,3,4,5,6,7,8,9,10,11,12,13,14,15,16,17,18,19,20,21,22,23,24,25] Работа по теме проекта - Разработка концепт-арта персонажа для компьютерной игры 3. Подготовка к промежуточной аттестации {разработка проекта} (9ч.)[1,2,3,4,5,6,7,8,9,10,11,12,13,14,15,16,17,18,19,20,21,22,23,24,25] Разработка подачи проекта. (Зачет)**

*Семестр: 9*

**Объем дисциплины в семестре з.е. /час: 2 / 72 Форма промежуточной аттестации: Зачет**

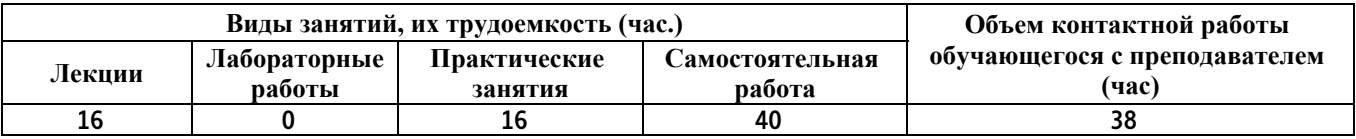

**Лекционные занятия (16ч.)**

**1. Анализ аналогов отечественного и зарубежного опыта графической концепции компьютерных игр {с элементами электронного обучения и дистанционных образовательных технологий} (4ч.)[1,2,3,4,6,7] Методы проектирования графического концепта компьютерной игры, выявляя потребности пользователя при эксплуатации интерфейсов программных продуктов**

**2. Из чего состоит интерфейс компьютерной игры. Модели и метафоры дизайн-концепции {лекция с разбором конкретных ситуаций} (4ч.)[2,3,4,6,7,15] Принципы дизайн-проектирования пользовательского интерфейса игры, с учетом потребности пользователя при эксплуатации интерфейсов программных продуктов**

**3. Технология исследования пользовательской аудитории, разработка модели**

**взаимодействия, интерактивных сценариев и визуального представления {лекция с разбором конкретных ситуаций} (4ч.)[5,6,7,8,11,12] Методы проектирования концепта компьютерной игры как динамичной информационной системы, выявляя потребности пользователя при эксплуатации интерфейсов программных продуктов**

**4. Композиционные принципы, графическая стилизация, психологии цвета,**

**психологии восприятия изображений {лекция с разбором конкретных ситуаций} (4ч.)[1,2,3,4,5,6,7,8] Принципы построения композиции локаций в компьютерной игре, выявляя потребности пользователя при эксплуатации интерфейсов программных продуктов**

**Практические занятия (16ч.)**

**1. Предпроектный анализ. Разработка дизайн сценария компьютерной игры {разработка проекта} (4ч.)[3,4,5,7,11,12,13,14,15,16,17] Собрать и проанализировать информацию о взаимодействии пользователя с графическими интерфейсами. Создание концепции и разработка дизайн сценария, с учетом юзабилити**

**2. Разработать интерфейс с графическими элементами: знаками, шрифтами, схемами и цветовой индикацией {разработка проекта} (8ч.)[11,12,14,15,18,19,20,21] Выполнить эскизы предметных интерфейсов с графическими элементами. Предложить проектное дизайнерское решение с учетом конкурентного анализа интерфейсов**

**3. Реализация дизайн сценария в разработках локаций {разработка проекта} (4ч.)[6,11,12,13,14,16,17] Разработать эскизы локаций компьютерной игры, в соответствии с дизайн сценарием**

**Самостоятельная работа (40ч.)**

**1. Подготовка к лекционным занятиям {разработка проекта} (16ч.)[1,2,3,4,5,6,7,8,9,10,11,12,13,14,15,16,17,18,19,20,21,22,23,24,25]**

**Исследование по теме проекта, изучение литературы, анализ аналогов, сбор материала для проекта**

**2. Подготовка к практическим занятиям {разработка проекта} (15ч.)[1,2,3,4,5,6,7,8,9,10,11,12,13,14,15,16,17,18,19,20,21,22,23,24,25] Работа по теме проекта - Разработка концепт-арта компьютерной игры**

**3. Подготовка к промежуточной аттестации {разработка проекта} (9ч.)[1,2,3,4,5,6,7,8,9,10,11,12,13,14,15,16,17,18,19,20,21,22,23,24,25] Разработка подачи проекта. (Зачет)**

### **5. Перечень учебно-методического обеспечения самостоятельной работы обучающихся по дисциплине**

**Для каждого обучающегося обеспечен индивидуальный неограниченный доступ к электронной информационно-образовательной среде АлтГТУ:**

**1. Поморов С.Б., Раменская Ю.В. Программа сквозной проектной подготовки. Направление 54.03.01 "Дизайн", профиль "Графический дизайн" (бакалавриат): учебно-методические указания. / С.Б. Поморов, Ю.В. Раменская. - Барнаул: Изд-во АлтГТУ, 2019. – 24 с. [Электронный**

**ресурс]. — Режим доступа: : http://elib.altstu.ru/eum/download/arxdi/Pomorov\_DizSkvProjPodg\_mu.pdf 2. Поморов, С.Б., Раменская, Ю.В. Выпускная квалификационная работа бакалавра по направлению подготовки 54.03.01 "Дизайн", профиль "Графический дизайн": Учебно-методические указания. / С.Б. Поморов, Ю.В. Раменская. - Барнаул: Изд-во АлтГТУ, 2019. – 24 с. [Электронный ресурс]. — Режим доступа: http://elib.altstu.ru/eum/download/arxdi/Pomorov\_DizVKR\_mu.pdf**

## **6. Перечень учебной литературы**

**6.1. Основная литература** 

**3. Формальная композиция: Творческий практикум по основам дизайна: учебное пособие / Е.В. Жердев, О.Б. Чепурова, С.Г. Шлеюк, Т.А. Мазурина; Министерство образования и науки Российской Федерации, Федеральное государственное бюджетное образовательное учреждение высшего профессионального образования «Оренбургский государственный университет». - 2-е изд. - Оренбург: ООО ИПК «Университет», 2014. - 255 с.: ил. - Библиогр. в кн. - ISBN 978-5-4417-0442-7; [Электронный ресурс]. -**

**URL:http://biblioclub.ru/index.php?page=book&id=330521(19.10.2015)**

**4. Филимонова А.В. Художественное оформление изданий для детей [Электронный ресурс]: учебное пособие/ Филимонова А.В.— Электрон. текстовые данные.— Волгоград: Волгоградский государственный социальнопедагогический университет, «Перемена», 2010.— 62 c.— Режим доступа: http://www.iprbookshop.ru/21450.— ЭБС «IPRbooks», по паролю.**

**5. Овчинникова, Р. Ю. Дизайн в рекламе. Основы графического проектирования : учебное пособие для студентов вузов, обучающихся по специальностям 070601 «Дизайн», 032401 «Реклама» / Р. Ю. Овчинникова ; под редакцией Л. М. Дмитриева. — Москва : ЮНИТИ-ДАНА, 2017. — 239 c. — ISBN 978-5-238-01525-5. — Текст : электронный // Цифровой образовательный ресурс IPR SMART : [сайт]. — URL: https://www.iprbookshop.ru/74886.html**

**6.2. Дополнительная литература** 

**6. Проектирование в графическом дизайне [Электронный ресурс]: сборник описаний практических работ по специальности 070601 «Дизайн», специализации «Графический дизайн», квалификации «Дизайнер (графический дизайн)»/ — Электрон. текстовые данные.— Кемерово: Кемеровский государственный университет культуры и искусств, 2011.— 56 c.— Режим доступа: http://www.iprbookshop.ru/22066.— ЭБС «IPRbooks», по паролю.**

**7. Елина, Е. А. Семиотика рекламы (2-е издание) [Электронный ресурс] : учебное пособие / Е. А. Елина. — Электрон. текстовые данные.**

**— М. : Дашков и К, Ай Пи Эр Медиа, 2016. — 137 c. — 978-5-394-01760-5. — Режим доступа: http://www.iprbookshop.ru/57150.html**

**8. Годин, Александр Михайлович. Брендинг [Электронный ресурс] : учебное пособие / А. М. Годин. - 4-е изд. - Электрон. текстовые дан. - Москва : Дашков и К°, 2016. - 184 с. : ил. - Режим доступа: http://biblioclub.ru/index.php?page=book\_red&id=453899&sr=1. - ISBN 978-5-394-02629-4**

**7. Перечень ресурсов информационно-телекоммуникационной сети «Интернет», необходимых для освоения дисциплины**

**9. Общероссийская Общественная Организация «Союз Дизайнеров России» [Электронный ресурс]: офиц. сайт. – Электрон.дан. – Режим доступа: http://www.sdrussia.ru**

**10. ДИЗАЙН-РЕВЮ - НАУЧНО-ПРАКТИЧЕСКИЙ ЖУРНАЛ по дизайну и архитектуре [Электронный ресурс]: офиц. сайт. – Электрон.дан. – Режим доступа: http://design-review.net**

**11. Журнал о графическом дизайне [кАк) [Электронный ресурс]: офиц. сайт. – Электрон.дан. – Режим доступа: http://www.kak.ru**

**12. Информационный портал о дизайне [Электронный ресурс]: офиц. сайт. – Электрон.дан. – Режим доступа: http: //www.design-union.ru**

**13. ParaType: коллекция кириллических и национальных шрифтов – Электрон.дан. – Режим доступа: http://fonts.ru**

**14. Леонтьев Б. Энциклопедия Web-дизайнера – Электрон.дан. – Режим доступа: http://www.ssga.ru/metodich/web\_diz/dizain/04\_prostr.html**

**15. Творческое руководство по рисунку и живописи. Выпуск 1 – Электрон.дан. – Режим доступа: http://www.vangogh.ru/study/book1**

**16. типомания / Слова. Шрифты. Типографика – Электрон.дан. – Режим доступа: http://typo.mania.ru**

**17. Шрифты. Типографика. Дизайн. Верстка – Электрон.дан. – Режим доступа: http://fontz.ru Fontz.ru**

**18. Российская академия художеств. Люди, события, факты истории [Электронный ресурс]: Российская академия художеств. - Режим доступа: http://www.rah.ru/content/ru/home\_container\_ru.html.**

**19. Всемирная энциклопедия искусства [Электронный ресурс]: artprojekt.ru. – Режим доступа: http://www.artprojekt.ru/**

**20. Галерея Arttrans [Электронный ресурс]: каталог русских и знаменитейших мировых художников. – Режим доступа: http://www.arttrans.com.ua/sub/artists/**

**21. Библиотека изобразительных искусств [Электронный ресурс]: ArtLib.ru. – Режим доступа: http://www.artlib.ru/**

**22. Сайт по графическому дизайну, где рассматриваются актуальные вопросы в современном компьютерном дизайне – Режим доступа: http: //www.compuart.ru.**

**23. Тулупов, В. В. Техника и технология медиадизайна. Книга 1. Пресса : учебное пособие / В. В. Тулупов. — Москва : Аспект Пресс,**

**2018. — 208 c. — ISBN 978-5-7567-0926-1. — Текст : электронный // Электронно-библиотечная система IPR BOOKS : [сайт]. — URL: http://www.iprbookshop.ru/80719.html (дата обращения: 09.11.2020). — Режим доступа: для авторизир. Пользователей**

**24. Кузнецова Евгения Юрьена. ДИЗАЙН ЗНАКОВ ЭЛЕКТРОННОЙ КОММУНИКАЦИИ В ИНТЕРАКТИВНОЙ СРЕДЕ. автореферат диссертации Год: 2016 Место защиты: Рос. гос. ун-т им. А.Н. Косыгина Город: Москва Число страниц: 22 Режим доступа: https://www.elibrary.ru/item.asp?id=30448855**

**25. Елинер Илья Григорьевич. РАЗВИТИЕ МУЛЬТИМЕДИЙНОЙ КУЛЬТУРЫ В ИНФОРМАЦИОННОМ ОБЩЕСТВЕ. Автореферат диссертации Год: 2010 Место защиты: Санкт-Петербургский государственный университет культуры и искусств Город: Санкт-Петербург Число страниц: 34 eLIBRARY ID: 19332700 Режим доступа: https://www.elibrary.ru/item.asp?id=19332700**

**8. Фонд оценочных материалов для проведения текущего контроля успеваемости и промежуточной аттестации**

**Содержание промежуточной аттестации раскрывается в комплекте контролирующих материалов, предназначенных для проверки соответствия уровня подготовки по дисциплине требованиям ФГОС, которые хранятся на кафедре-разработчике РПД в печатном виде и в ЭИОС.**

**9. Перечень информационных технологий, используемых при осуществлении образовательного процесса по дисциплине, включая перечень программного обеспечения и информационных справочных систем**

**Для успешного освоения дисциплины используются ресурсы электронной информационнообразовательной среды, образовательные интернет-порталы, глобальная компьютерная сеть Интернет. В процессе изучения дисциплины происходит интерактивное взаимодействие обучающегося с преподавателем через личный кабинет студента.**

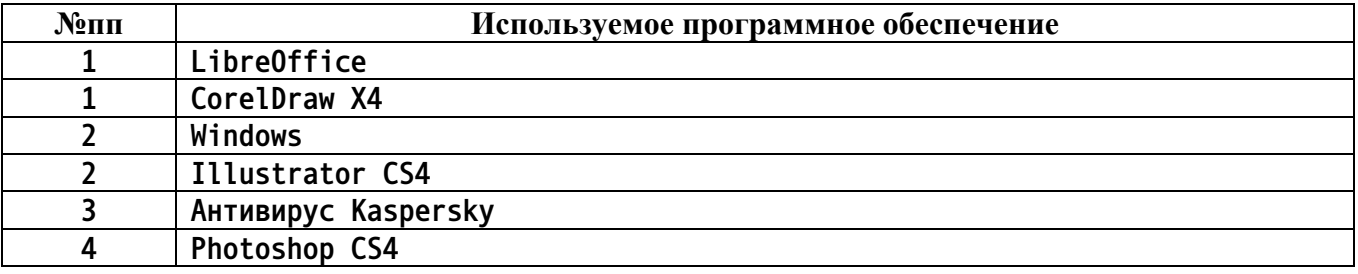

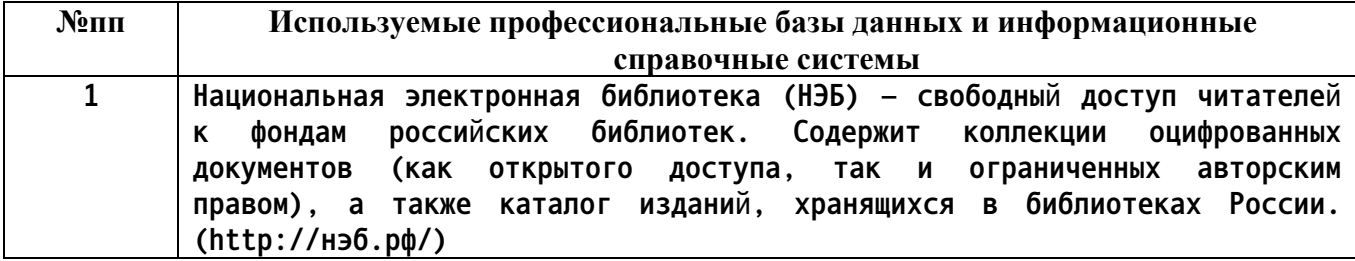

**10. Описание материально-технической базы, необходимой для осуществления образовательного процесса по дисциплине**

**Наименование специальных помещений и помещений для самостоятельной работы учебные аудитории для проведения учебных занятий помещения для самостоятельной работы**

**Материально-техническое обеспечение и организация образовательного процесса по дисциплине для инвалидов и лиц с ограниченными возможностями здоровья осуществляется в соответствии с «Положением об обучении инвалидов и лиц с ограниченными возможностями здоровья».**